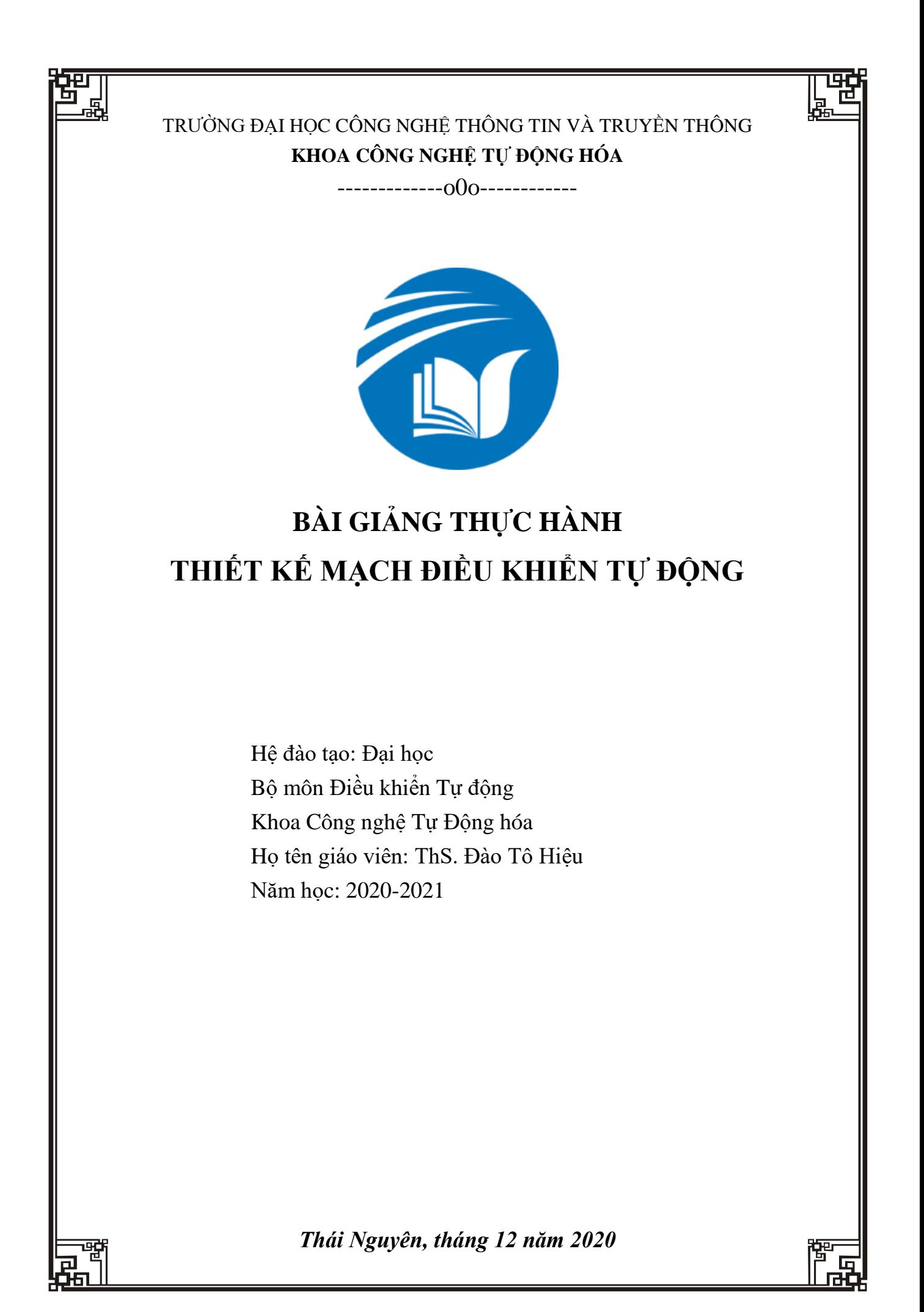

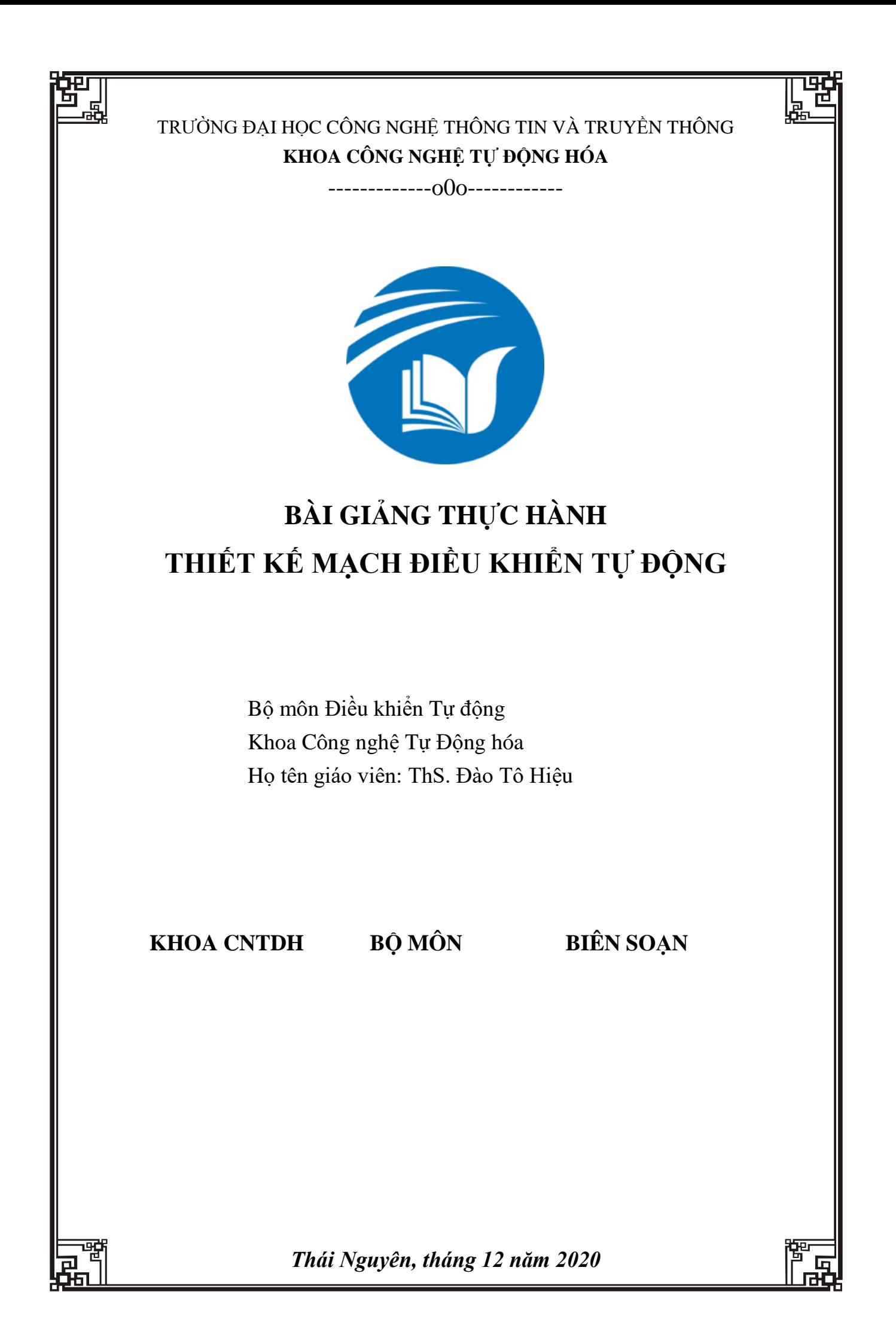

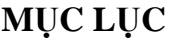

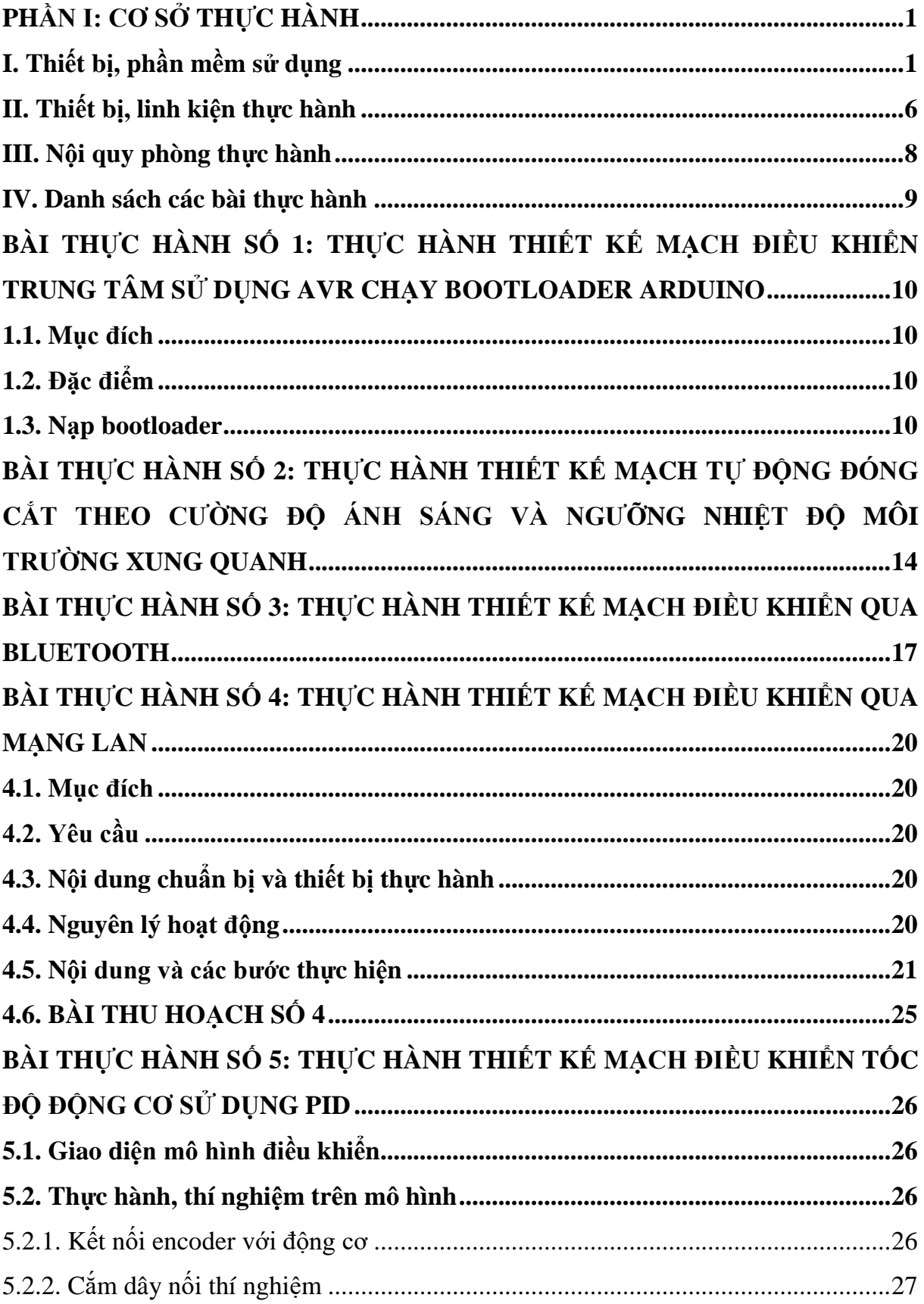

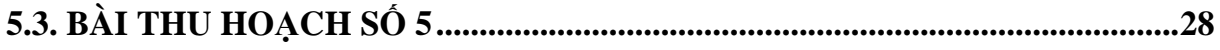

# **DANH MỤC HÌNH ẢNH**

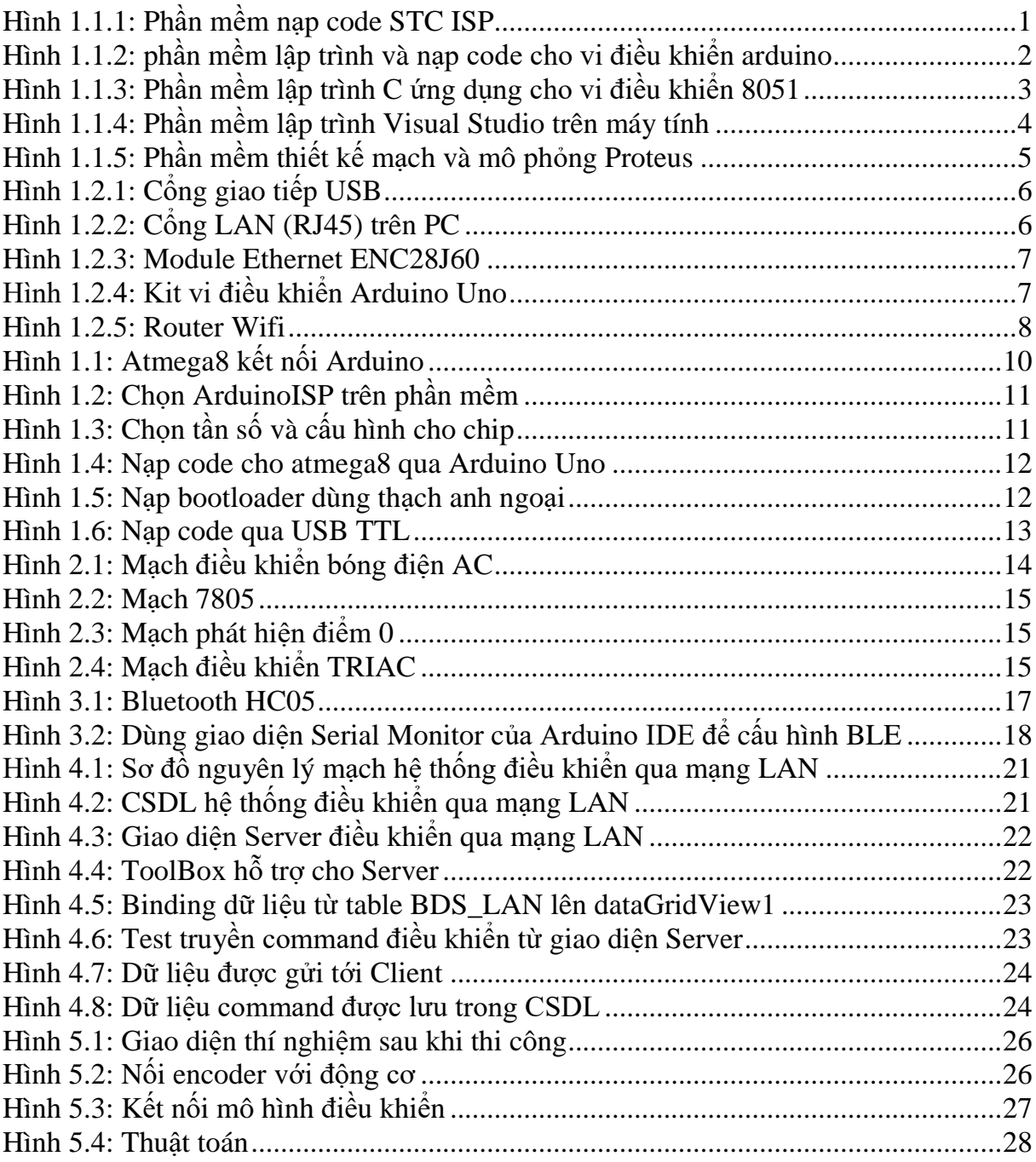

# **PHẦN I: CƠ SỞ THỰC HÀNH**

## <span id="page-5-1"></span><span id="page-5-0"></span>**I. Thiết bị, phần mềm sử dụng**

#### **I.1 Phần mềm sử dụng**

#### **I.1.1.1. Phần mềm nạp Stc-isp-15xx-v6.85**

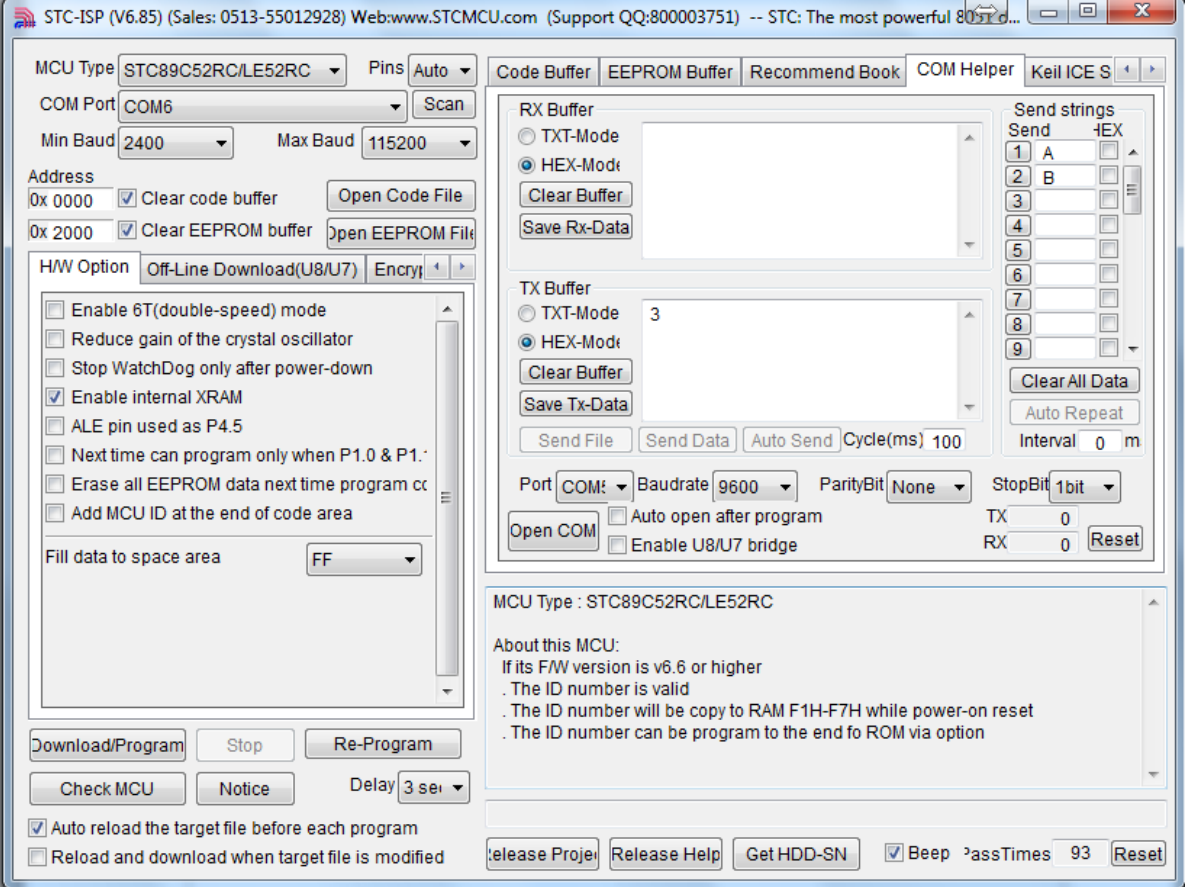

*Hình 1.1.1: Phần mềm nạp code STC ISP*

<span id="page-5-2"></span>Ứng dụng nạp code từ file có định dạng "hex" cho họ vi điều khiển 8051. Trong nội dung thực hành, ta cần quan tâm đến các mục:

- MCU Type: Chọn mã vi điều khiển

- COM Port: Chọn cổng COM kết nối với VĐK.
- Min Baud: Tốc độ truyền bit tối thiểu khi nạp code (mặc định là 2400).
- Max Baud: Tốc độ truyền bit tối đa khi nạp code (mặc định là 115200).
- Open Code File: Chon file code đã biên dịch có định dạng HEX.
- DownLoadProgram: Bắt đầu nạp code.
- Re-Program: nạp lại file Code
- Check MCU: Kiểm tra loại Vi điều khiẻn
- Delay: Độ trễ khi nạp (mặc định là 3 giây)

*Bài giảng thực hành Thiết kế mạch điều khiển tự động*

- COM Helper: Giao tiếp truyền nhận (truyền thông nối tiếp) với vi điều khiển.

Địa chỉ Download

- Phần mềm STC ISP:

*https://drive.google.com/file/d/0B3n4L8SJ2NLKakZlRmZ1LTRDTUU/view?usp=shari ng*

- Phần mềm Driver:

*https://drive.google.com/open?id=0B3n4L8SJ2NLKN1ZjNjdvMHdONk0*

#### **I.1.1.2. Phần mềm lập trình mã nguồn mở Arduino**

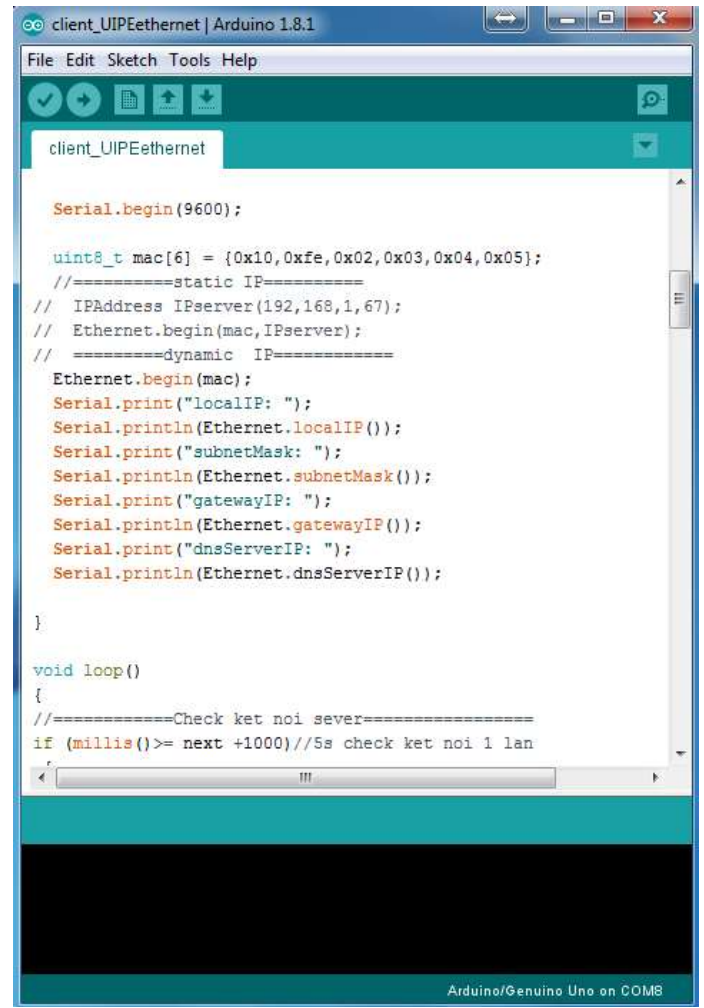

*Hình 1.1.2: phần mềm lập trình và nạp code cho vi điều khiển arduino*

<span id="page-6-0"></span>Phần mềm ứng dụng để lập trình sử dụng mã nguồn mở (nền tảng ngôn ngữ lập trình C), biên dịch chương trình và nạp cho vi điều khiển Arduino. Cấu trúc chương trình của Arduino:

*//Khai báo thư viện và biến toàn cục Void setup(): Vòng khởi tạo ban đầu*

*Bài giảng thực hành Thiết kế mạch điều khiển tự động*

*Void loop(): Vòng lặp vô hạn*

*// Chương trình con*

Địa chỉ DownLoad:

- Phần mềm Arduino: *https://www.arduino.cc/en/Main/Donate*

- Thư viện hỗ trợ:

*https://drive.google.com/open?id=0B3n4L8SJ2NLKOTk0RXdHaWt1Ylk*

I.1.1.3. Phần mêm lập trình Keil uVision4

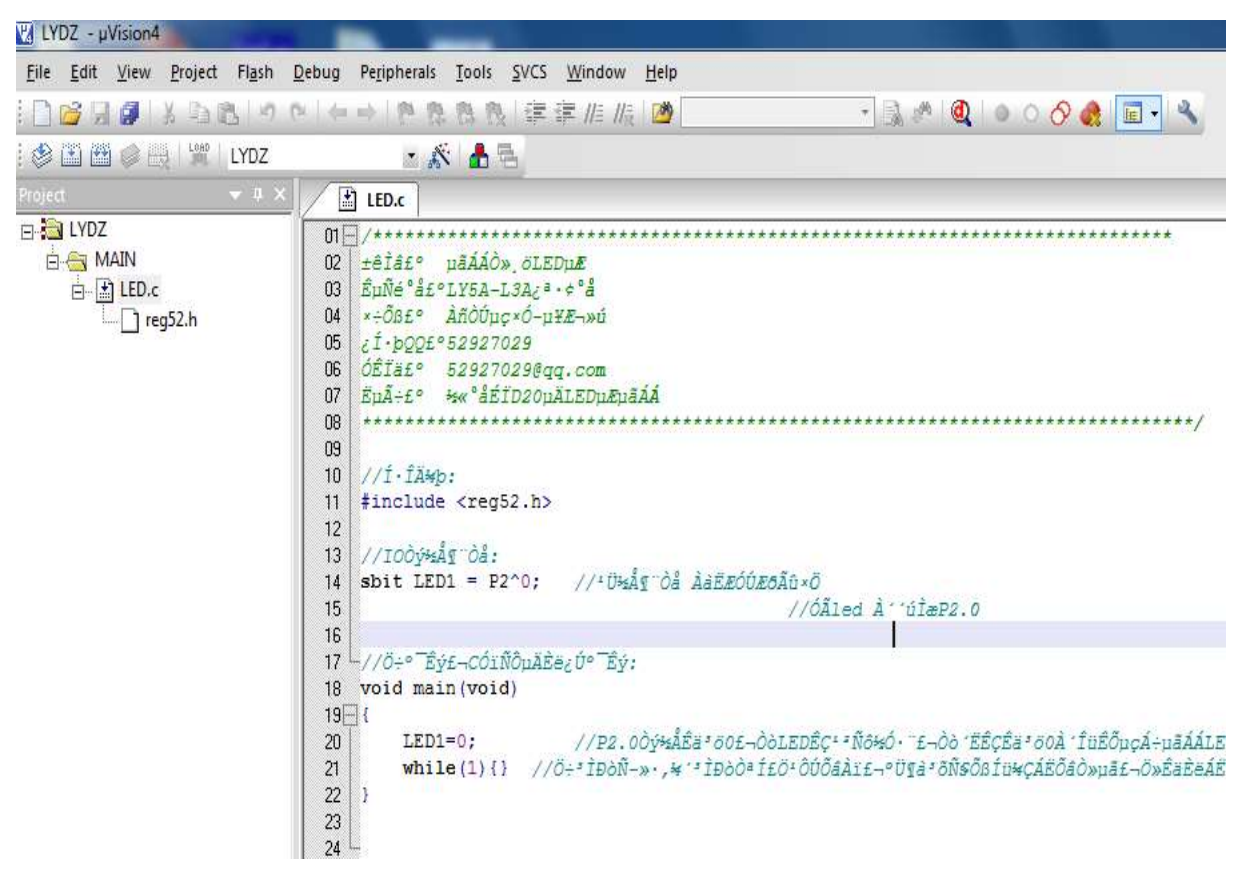

*Hình 1.1.3: Phần mềm lập trình C ứng dụng cho vi điều khiển 8051*

<span id="page-7-0"></span>Keil c uvision 4 là một phần mềm hỗ trợ cho người dùng trong việc lập trình cho vi điều khiển các dòng khác nhau (Atmel, AVR,..). Keil c giúp người dùng soạn thảo và biên dịch chương trình C hay cả ASM thành ngôn ngữ máy để nạp vào vi điều khiển giúp chúng ta tương tác giữa vi điều khiển và người lập trình. File code sau biên dịch có định dạng HEX để sử dụng mô phỏng và chạy mạch nạp.

Địa chỉ DownLoad:

*https://drive.google.com/file/d/0B3n4L8SJ2NLKT1l6dkFWcXZCUm8/view?usp=shari ng*

## *Bài giảng thực hành Thiết kế mạch điều khiển tự động*

## **1.1.1.4. Phần mềm lập trình Visual Studio 2010 ultimate**

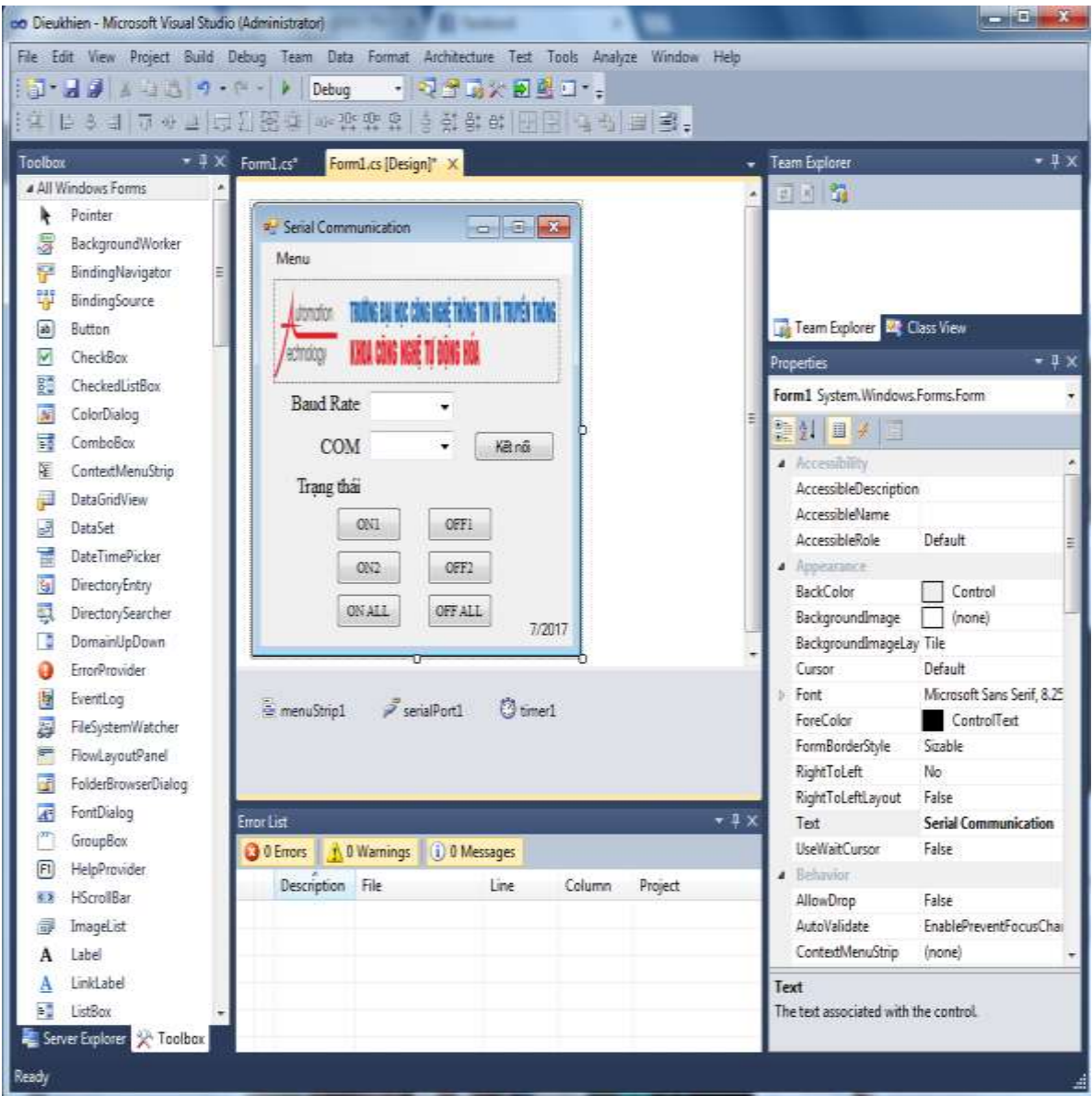

*Hình 1.1.4: Phần mềm lập trình Visual Studio trên máy tính*

<span id="page-8-0"></span>Phần mềm xây dựng chương trình và ứng dụng sử dụng ngôn ngữ lập trình C# (C sharp). Đây là một ngôn ngữ của Microsoft nhân bản từ Java - một ngôn ngữ hướng đối tượng, đa năng có tốc độ thực thi khá tốt, mặc dù không nhanh được như C++. Phần mềm viết bằng C# yêu cầu phải có .Net Framework và chỉ chạy trên hệ điều hành Windows.

Địa chỉ DownLoad:

[http://up.4share.vn/f/390b0f00090b0c0d/SinhVienIT.Net--](http://up.4share.vn/f/390b0f00090b0c0d/SinhVienIT.Net---en_visual_studio_2010_ultimate_x86_dvd_509116.iso.file) [en\\_visual\\_studio\\_2010\\_ultimate\\_x86\\_dvd\\_509116.iso.file](http://up.4share.vn/f/390b0f00090b0c0d/SinhVienIT.Net---en_visual_studio_2010_ultimate_x86_dvd_509116.iso.file) **1.1.1.5. Phần mềm mô phỏng Proteus**

*Bài giảng thực hành Thiết kế mạch điều khiển tự động*

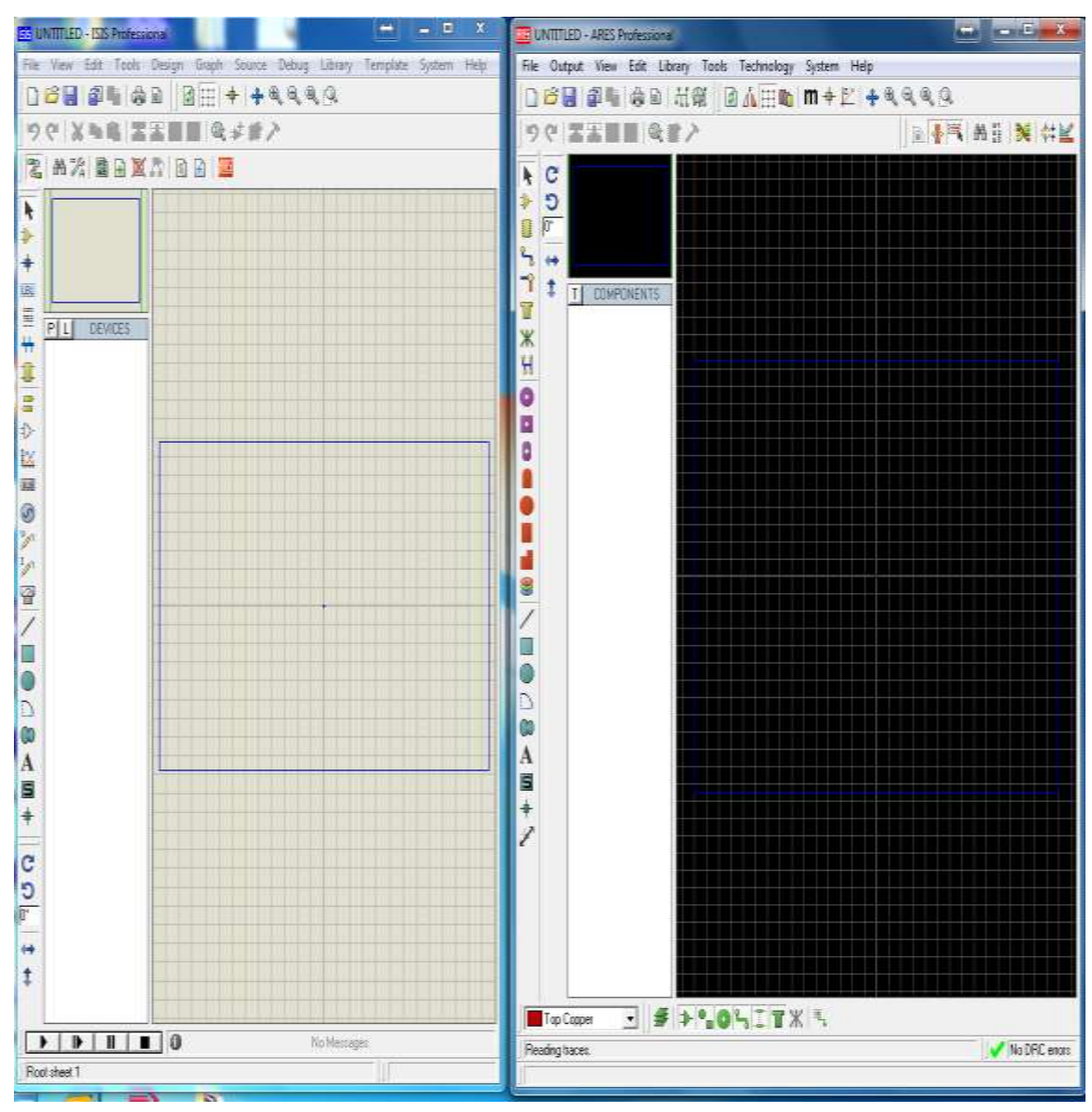

*Hình 1.1.5: Phần mềm thiết kế mạch và mô phỏng Proteus*

<span id="page-9-0"></span>Proteus là phần mềm cho phép mô phỏng hoạt động của mạch điện tử bao gồm phần thiết kế mạch và phần mềm mô phỏng mạch điện tử của Lancenter Electronics, mô phỏng tính năng, nguyên lý cho hầu hết các linh kiện điện tử thông dụng. Phần mềm bao gồm 2 chương trình: ISIS cho phép mô phỏng mạch và ARES dùng để vẽ mạch in. Đây là bộ công cụ chuyên về mô phỏng mạch điện tử phù hợp với giao diện thân thiện.

Địa chỉ DownLoad: *https://drive.google.com/drive/folders/0B3n4L8SJ2NLKcUdiemNtS3RObTA?usp=shar ing* Thư viện: